**INSTITUTE OF AERONAUTICAL ENGINEERING**

**(Autonamous)**

Dundigal, Hyderabad -500 043

## **COMPUTER SCIENCE AND ENGINEERING**

**TUTORIAL QUESTION BANK**

## **2018 - 2019**

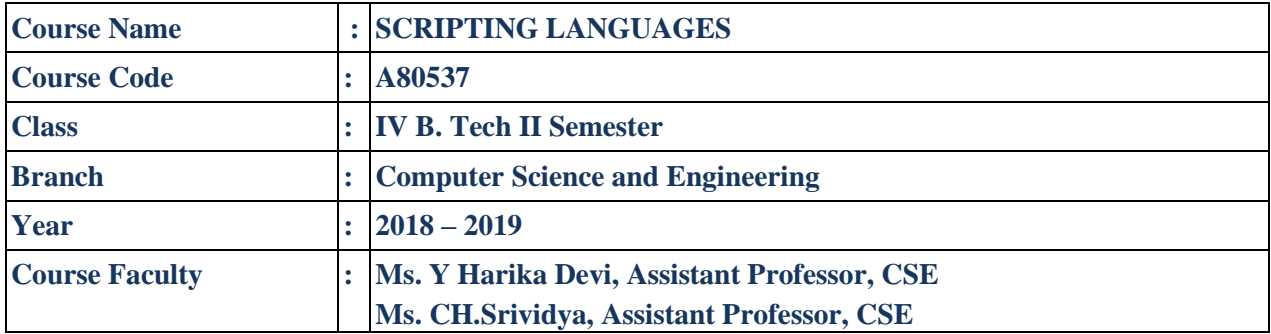

## **OBJECTIVES**

The course demonstrates an in depth understanding of the tools and the scripting languages necessary for design and development of applications dealing with Bio- information/Bio-data. The instructor is advised to discuss examples in the context of Bio-Data/Bio-information application development.

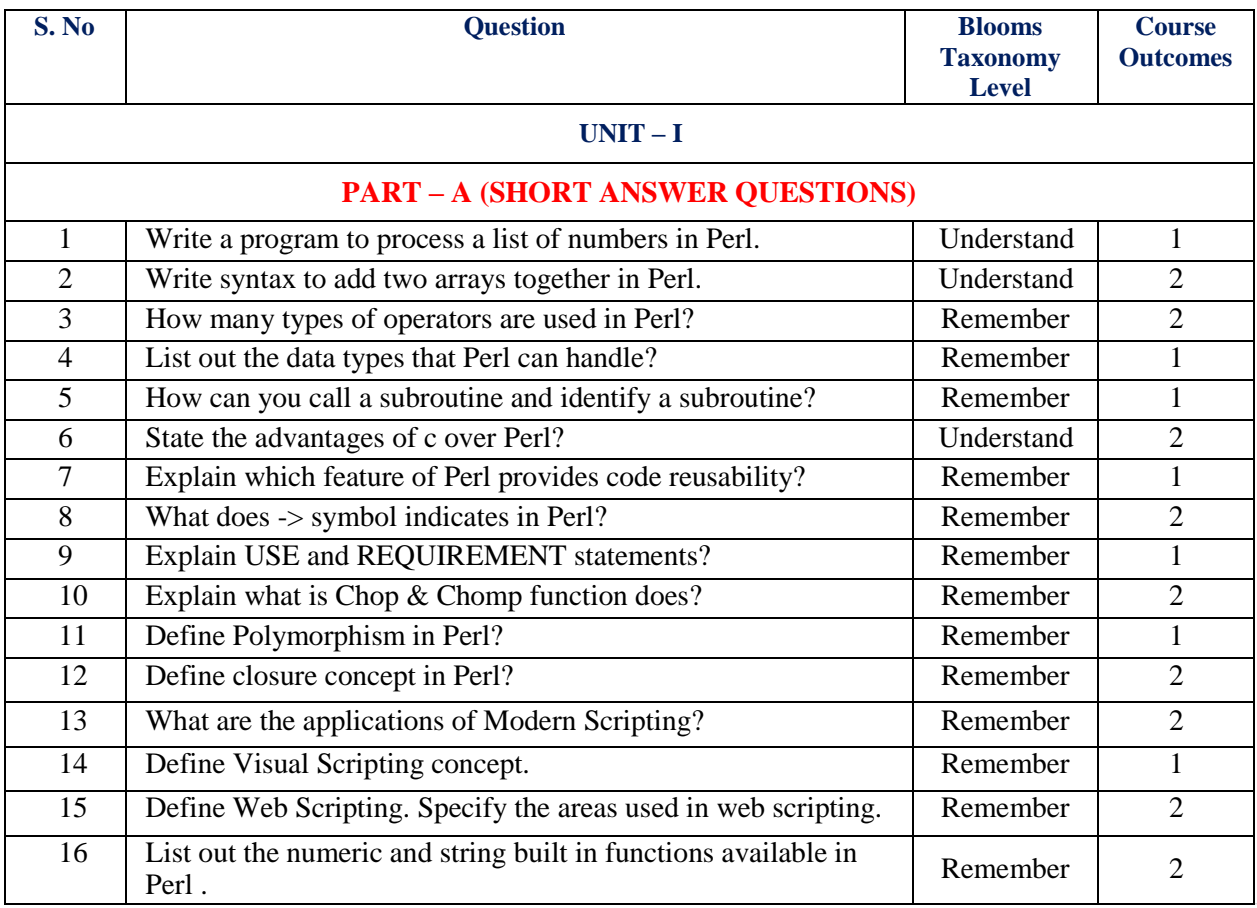

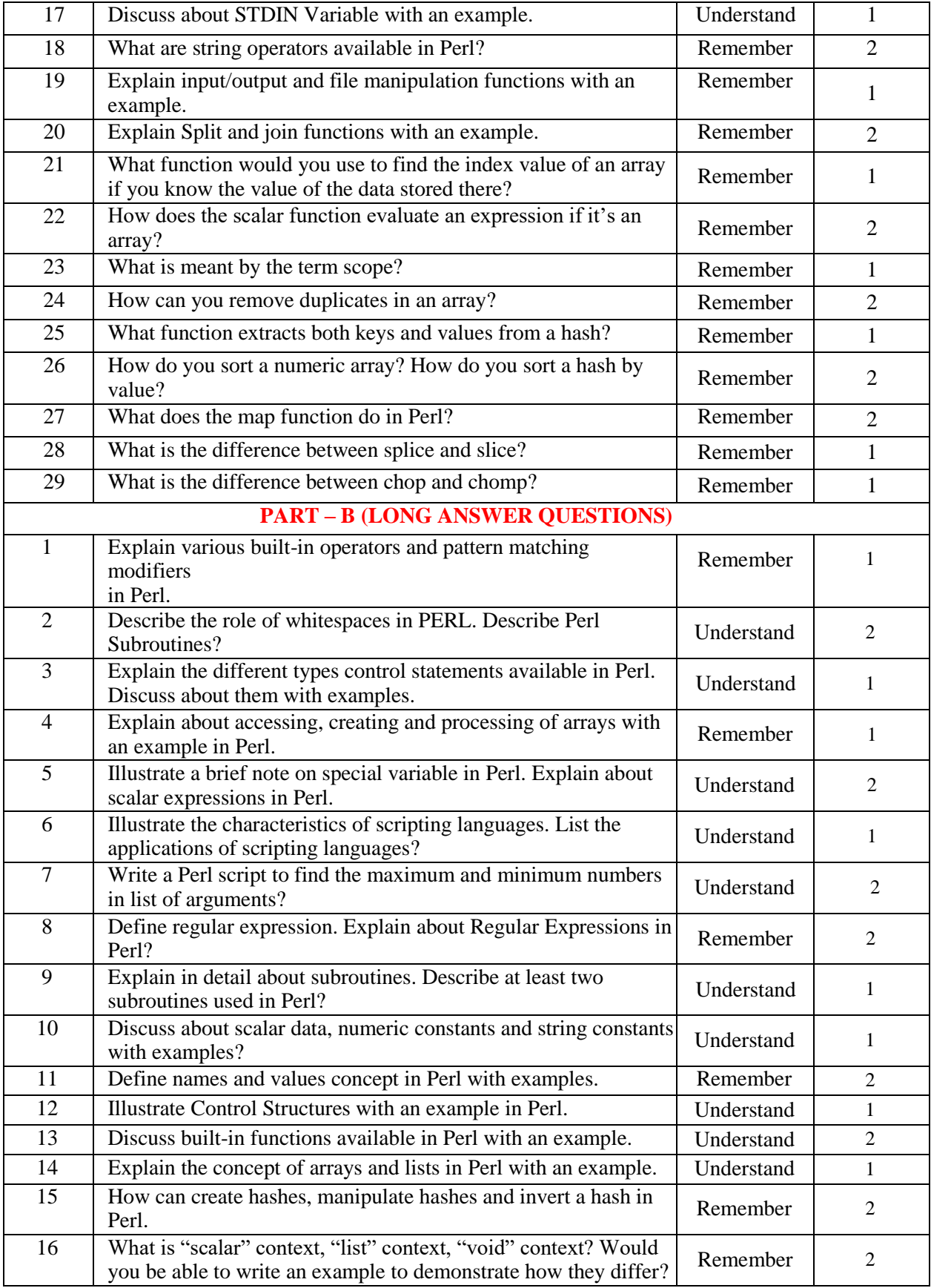

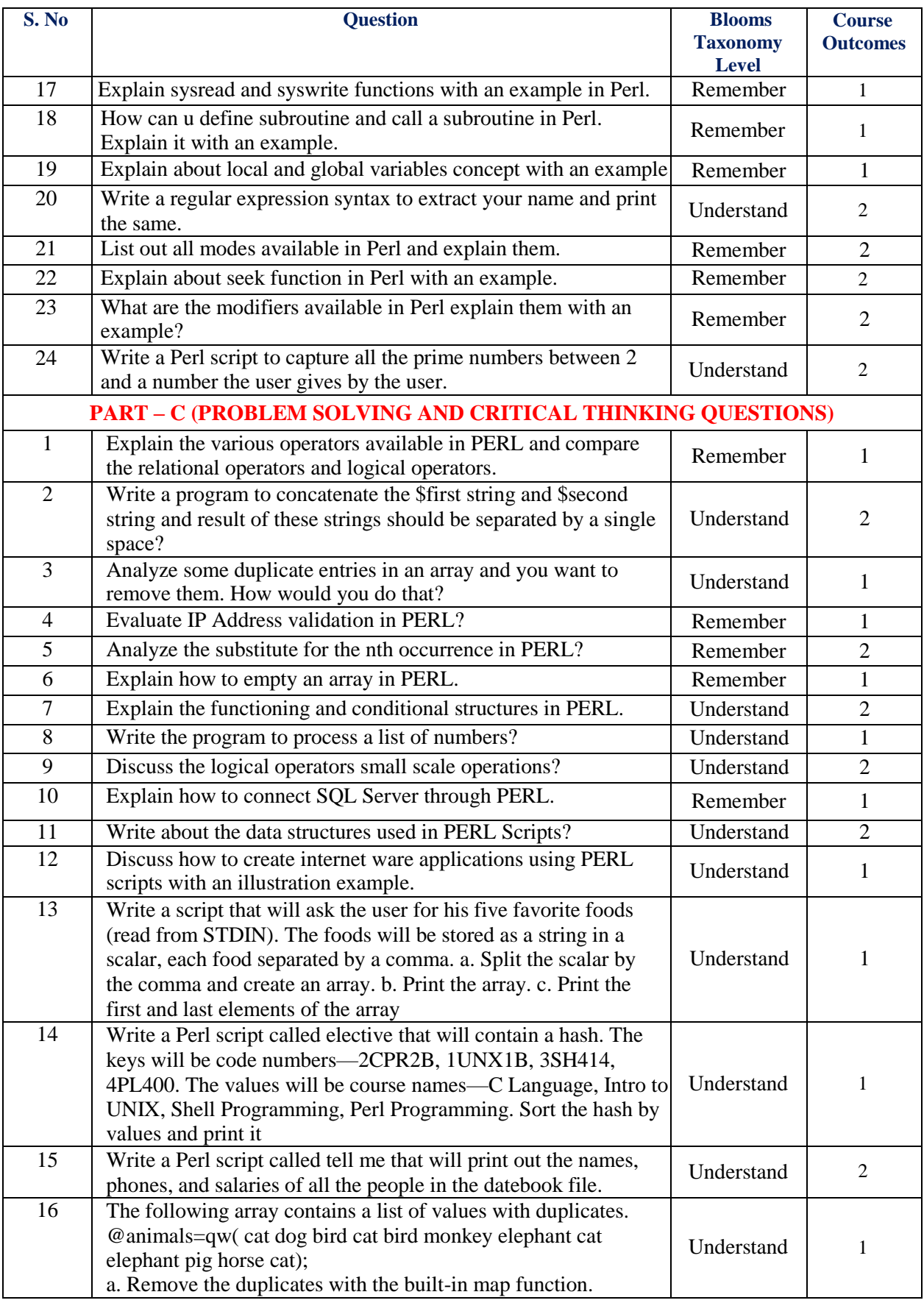

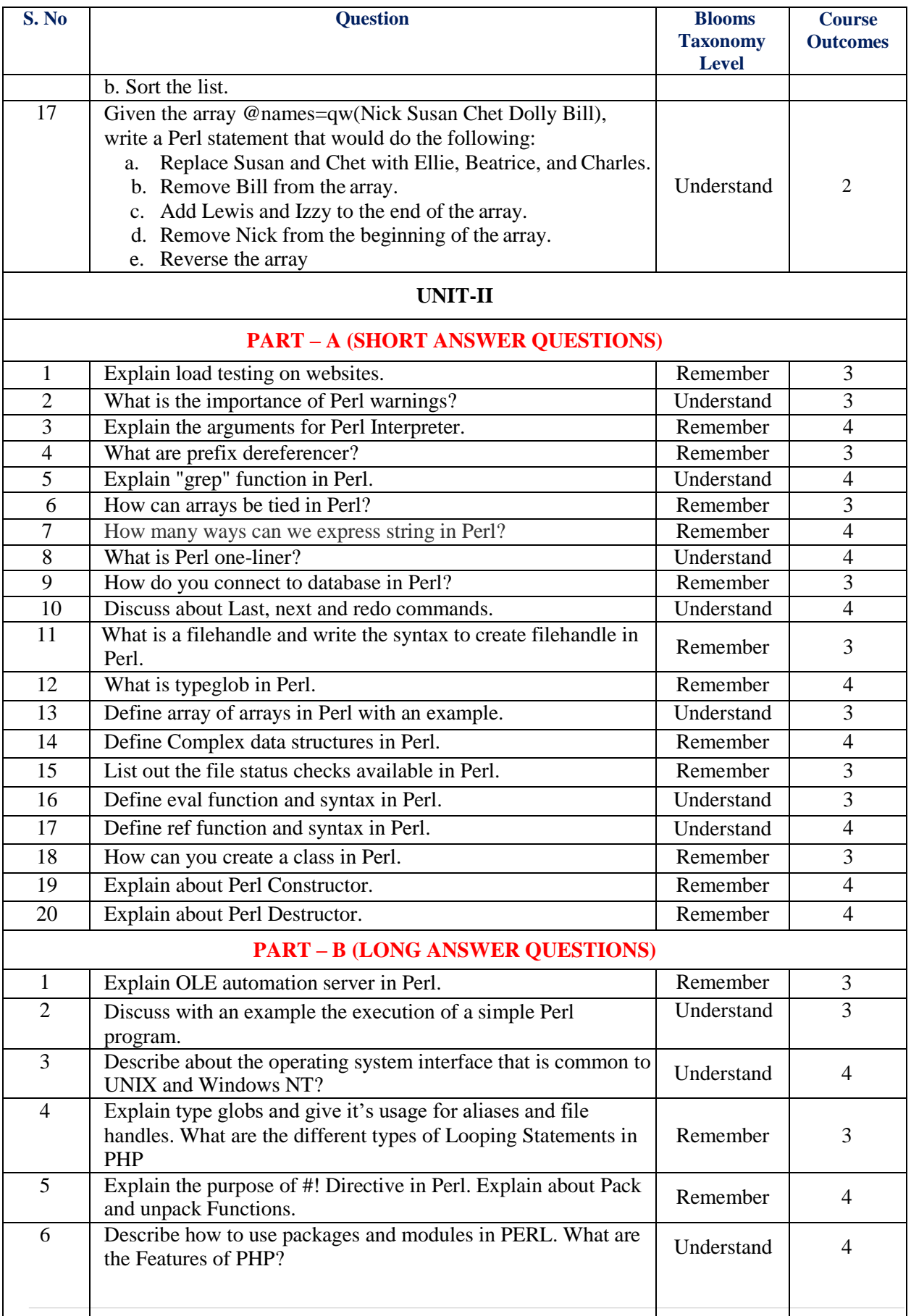

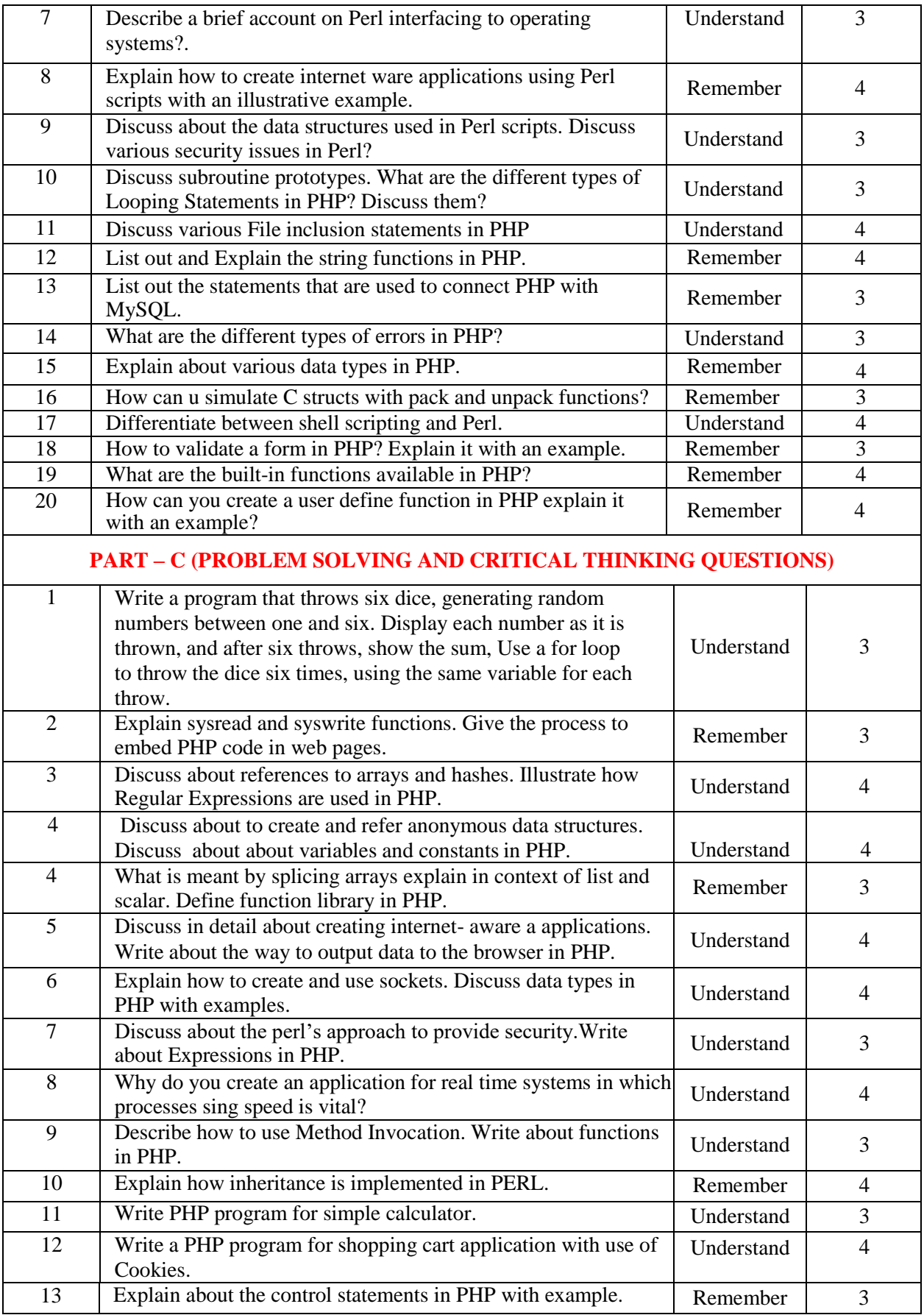

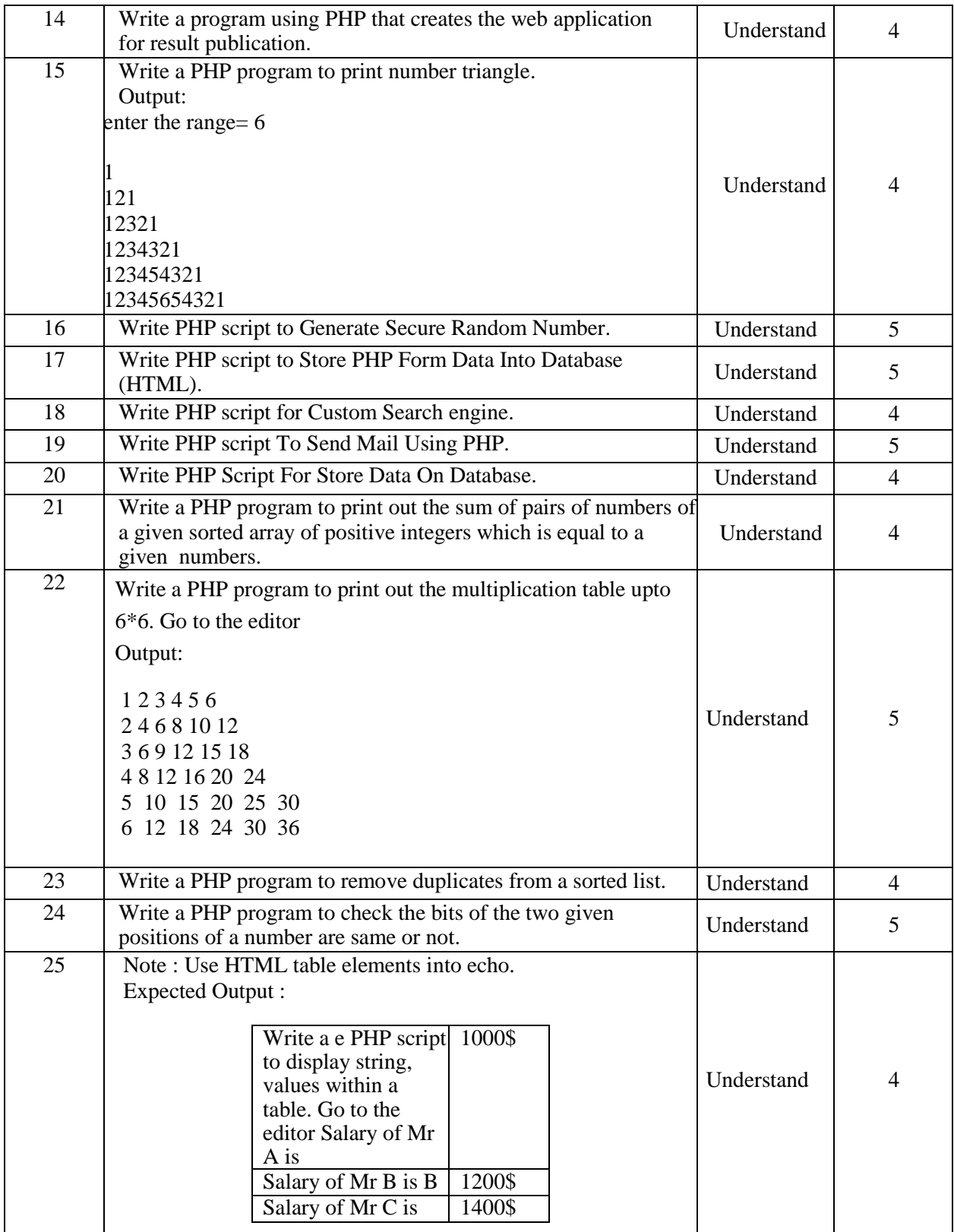

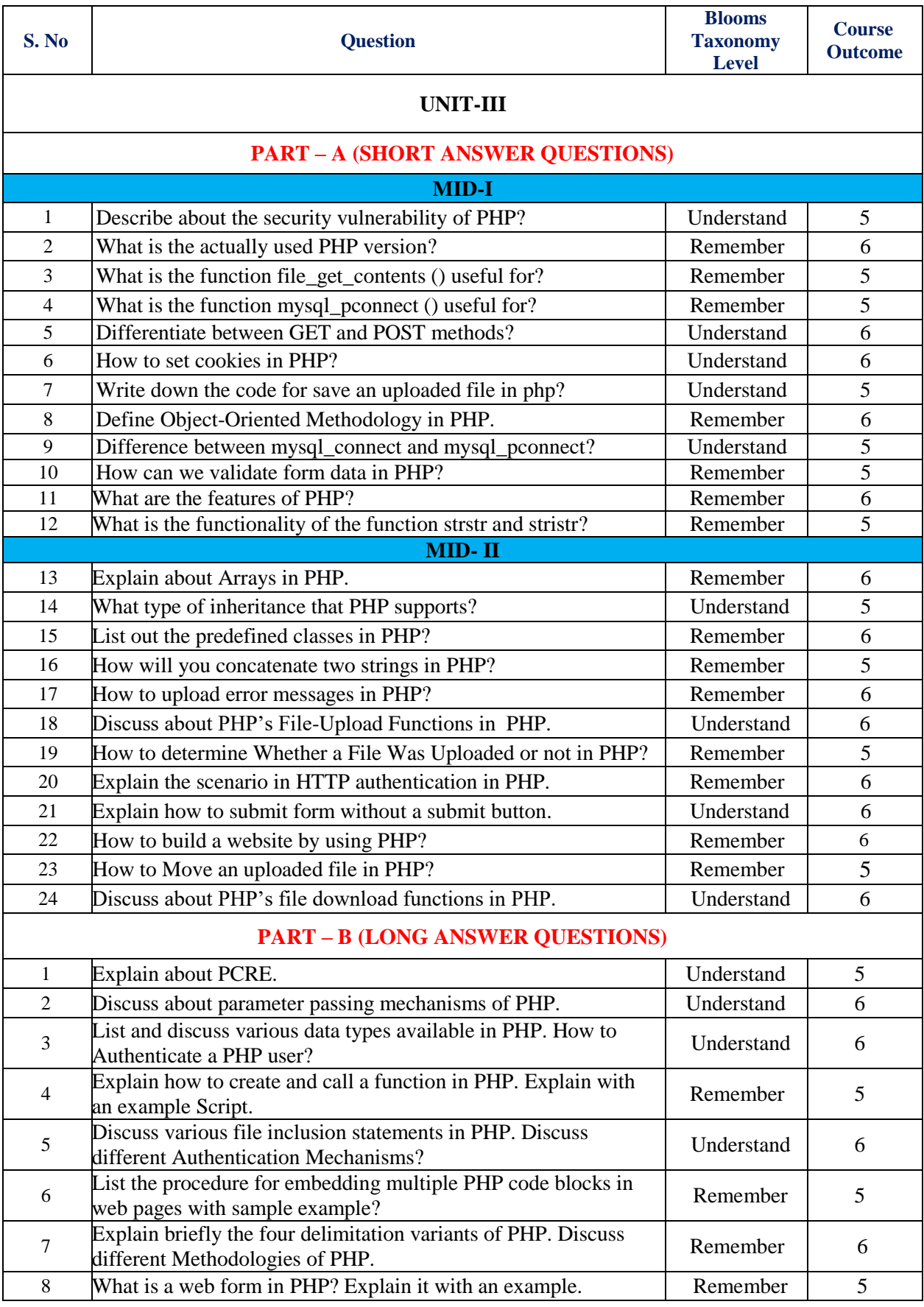

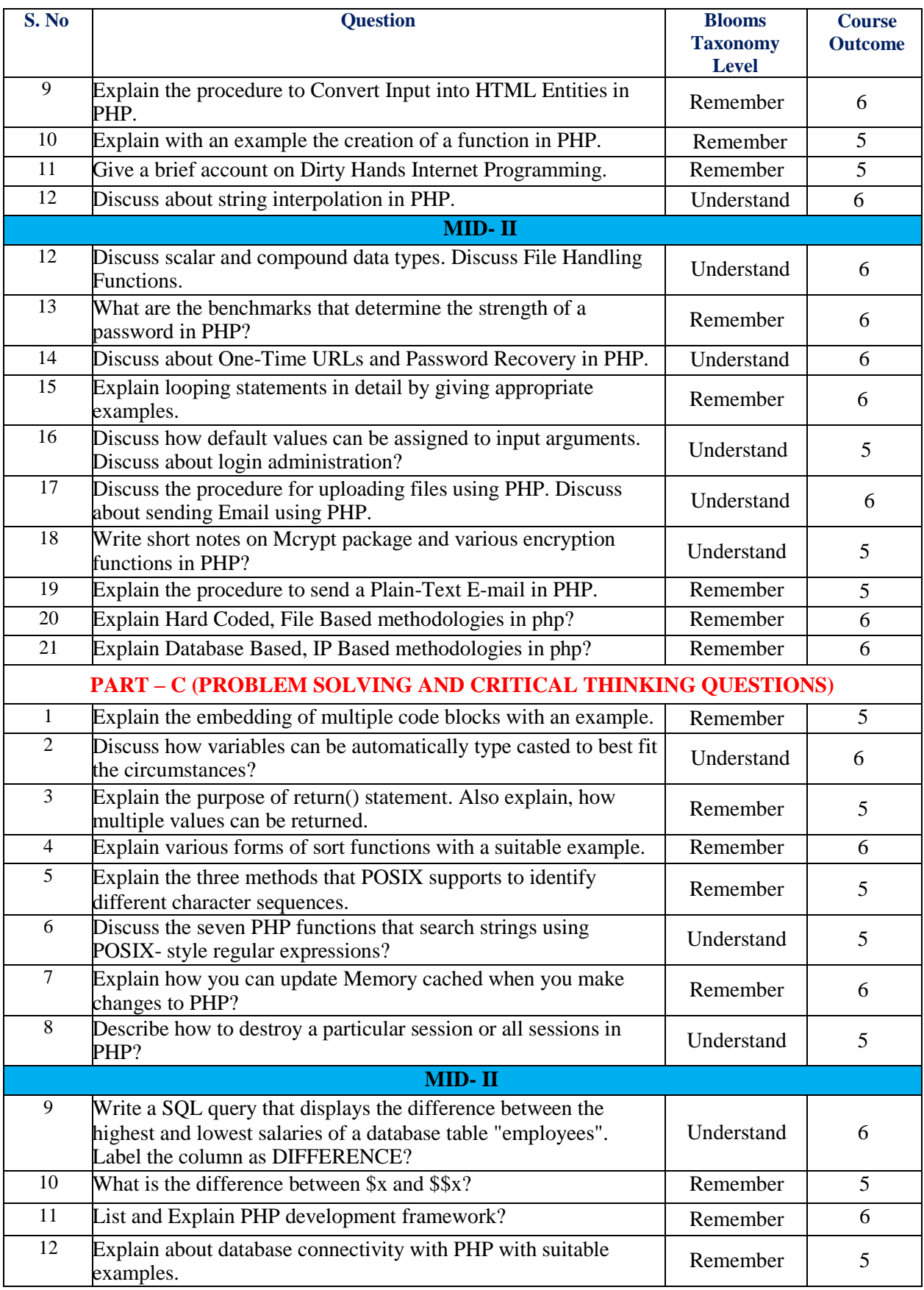

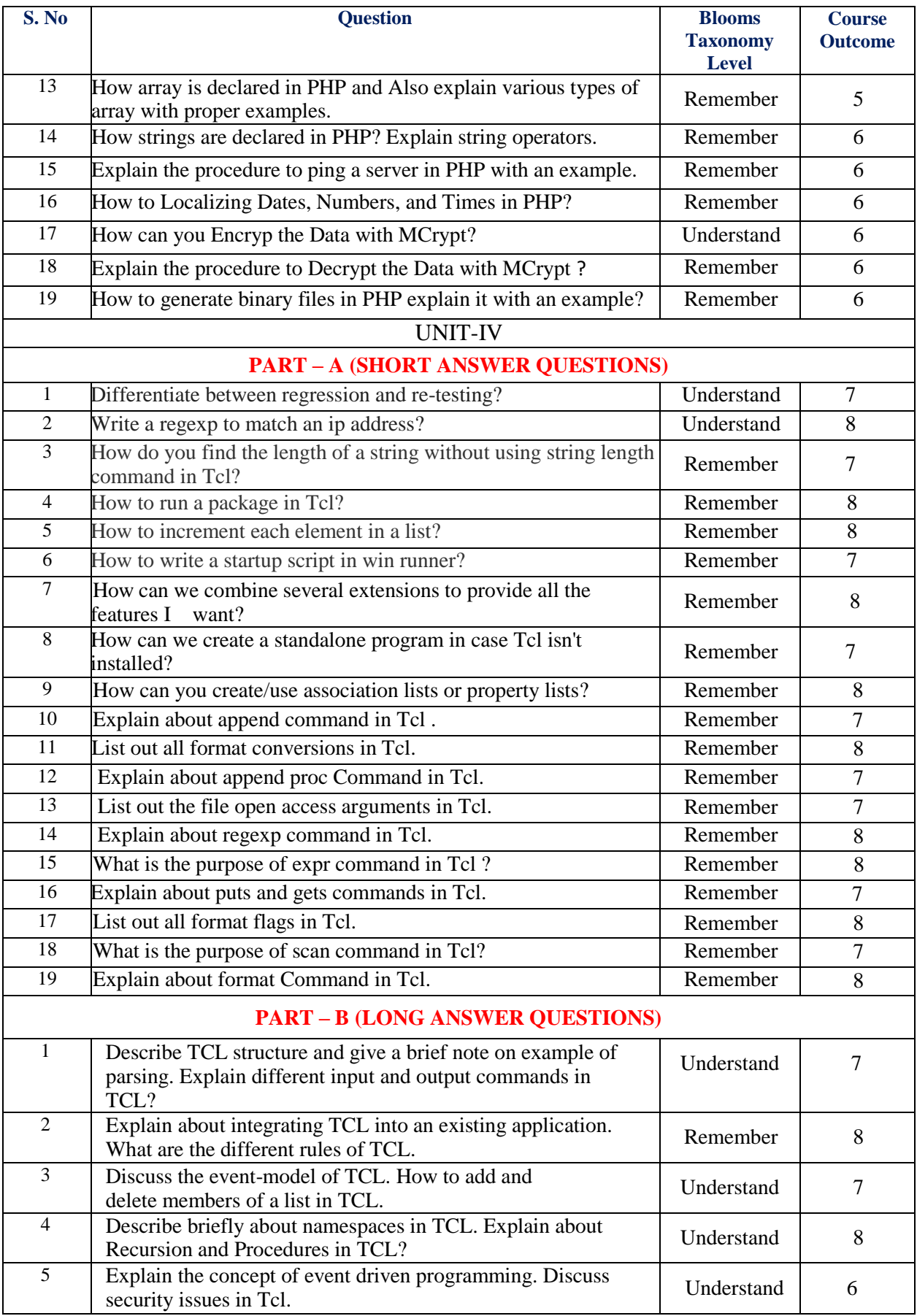

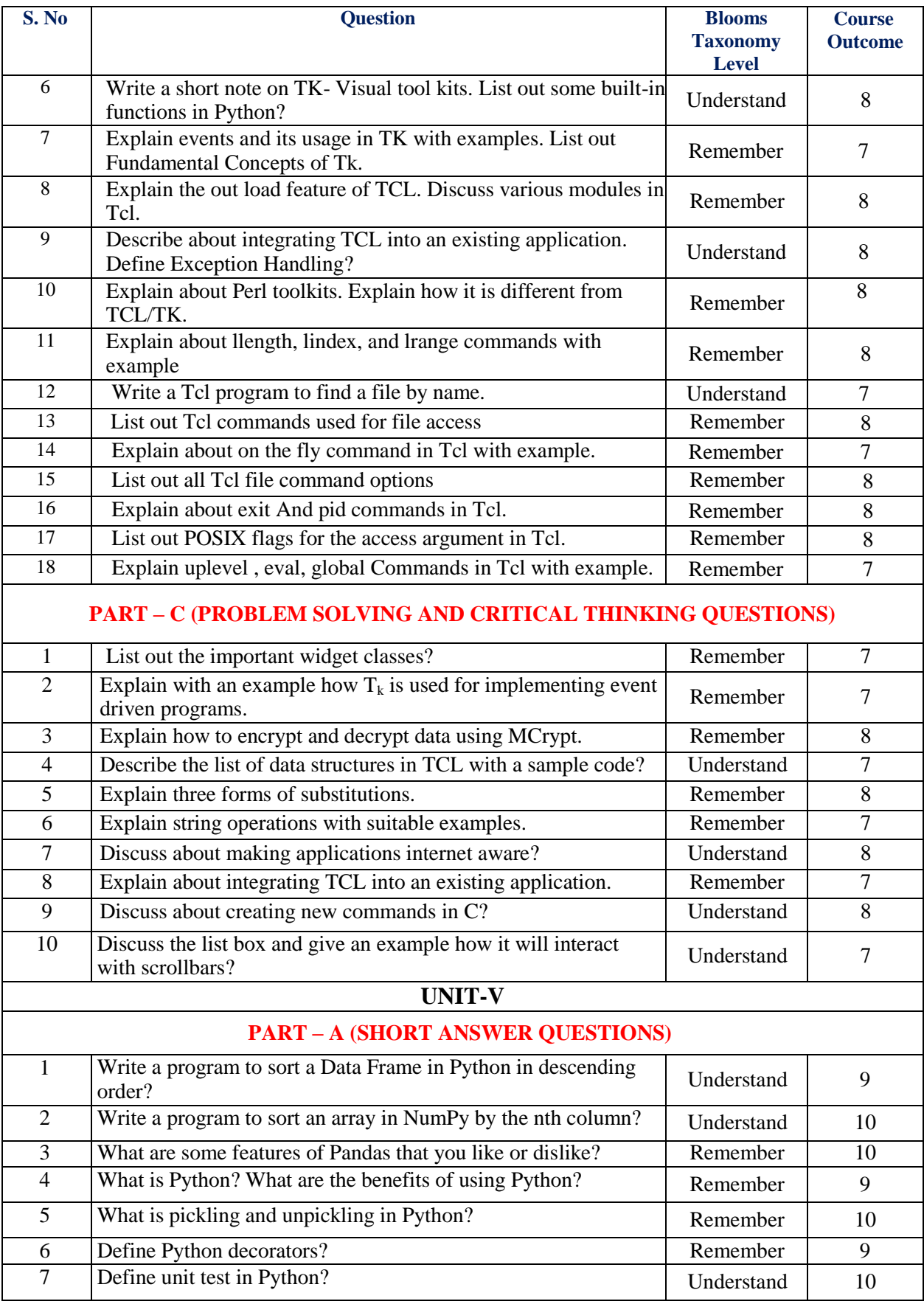

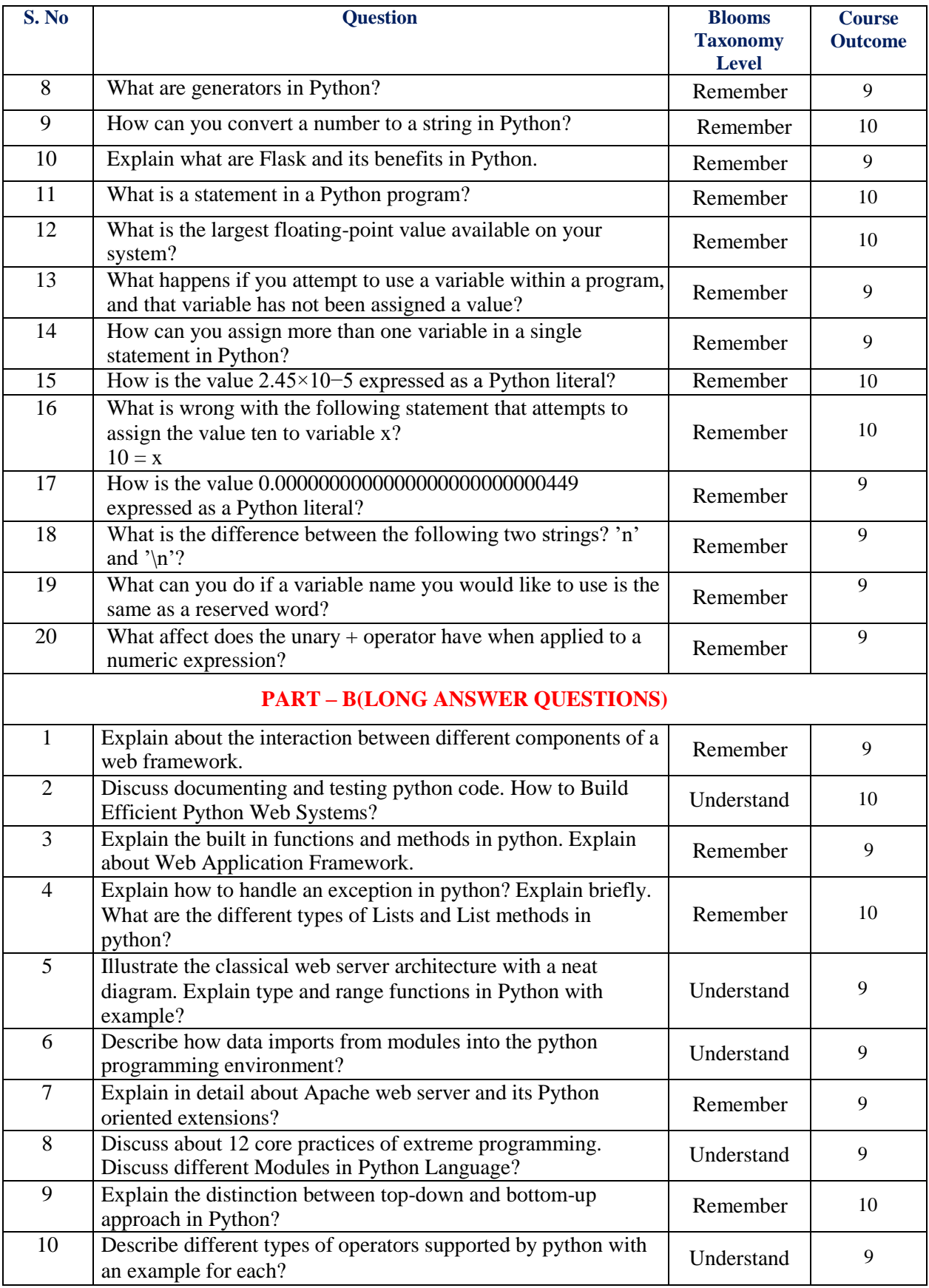

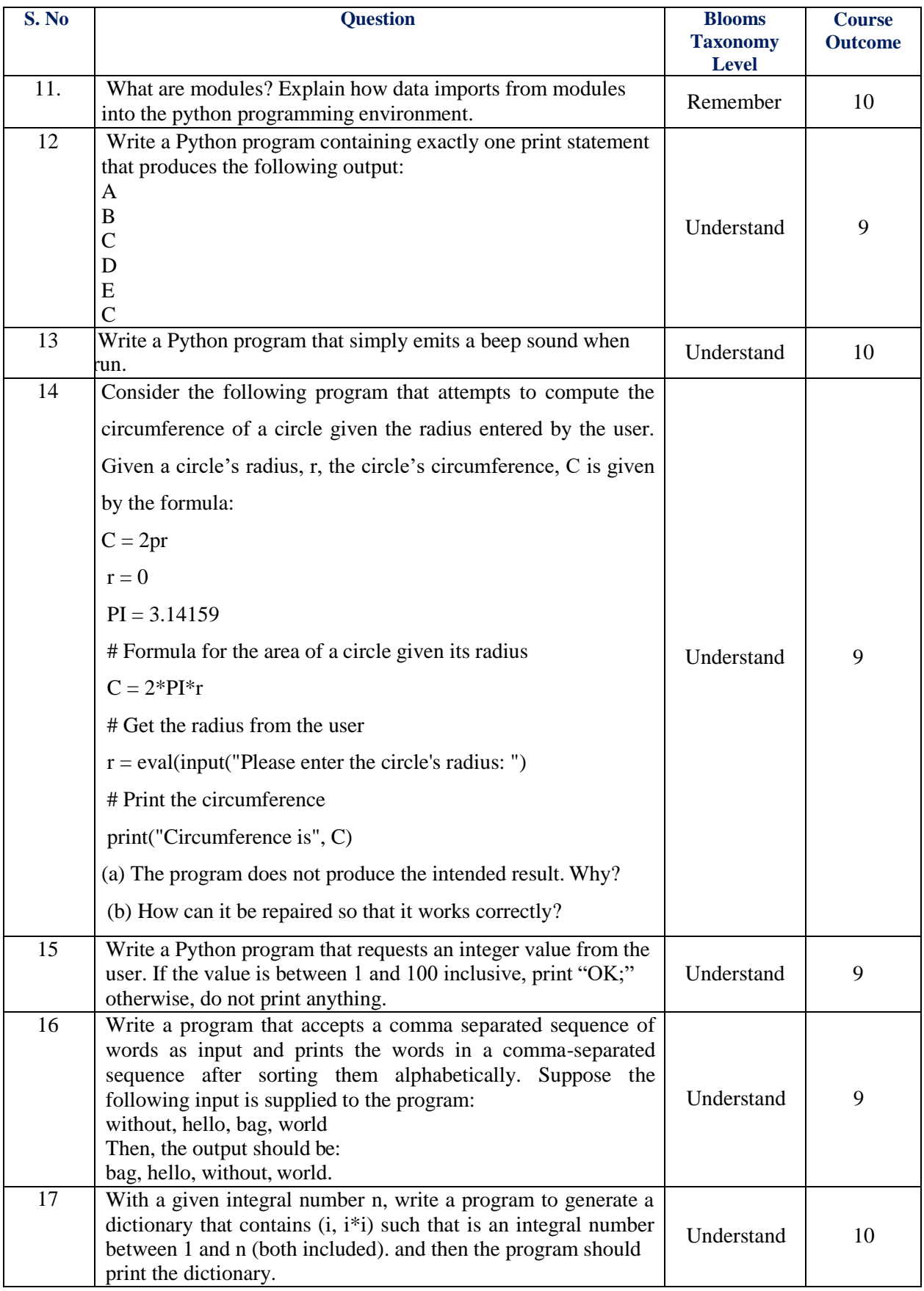

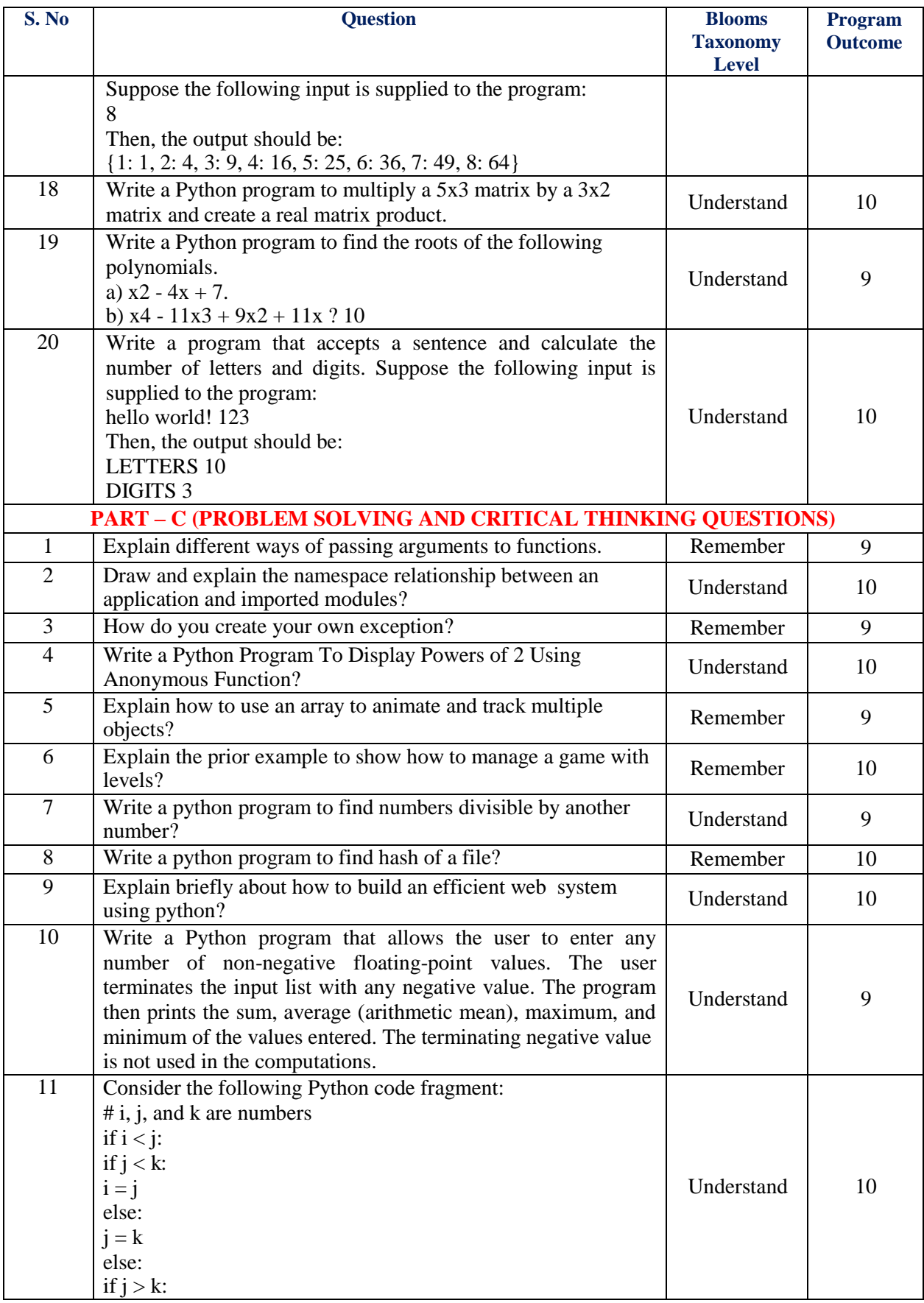

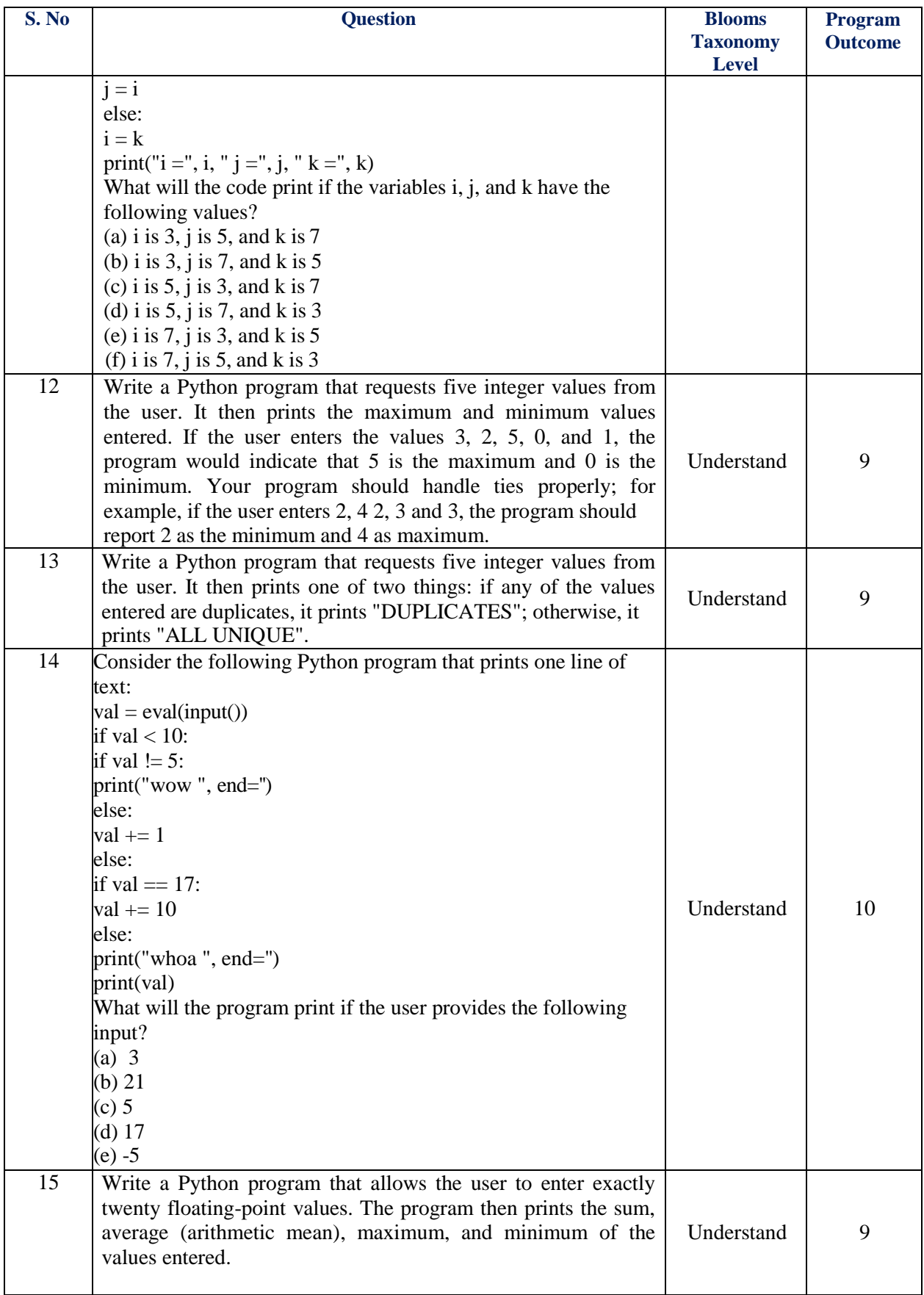

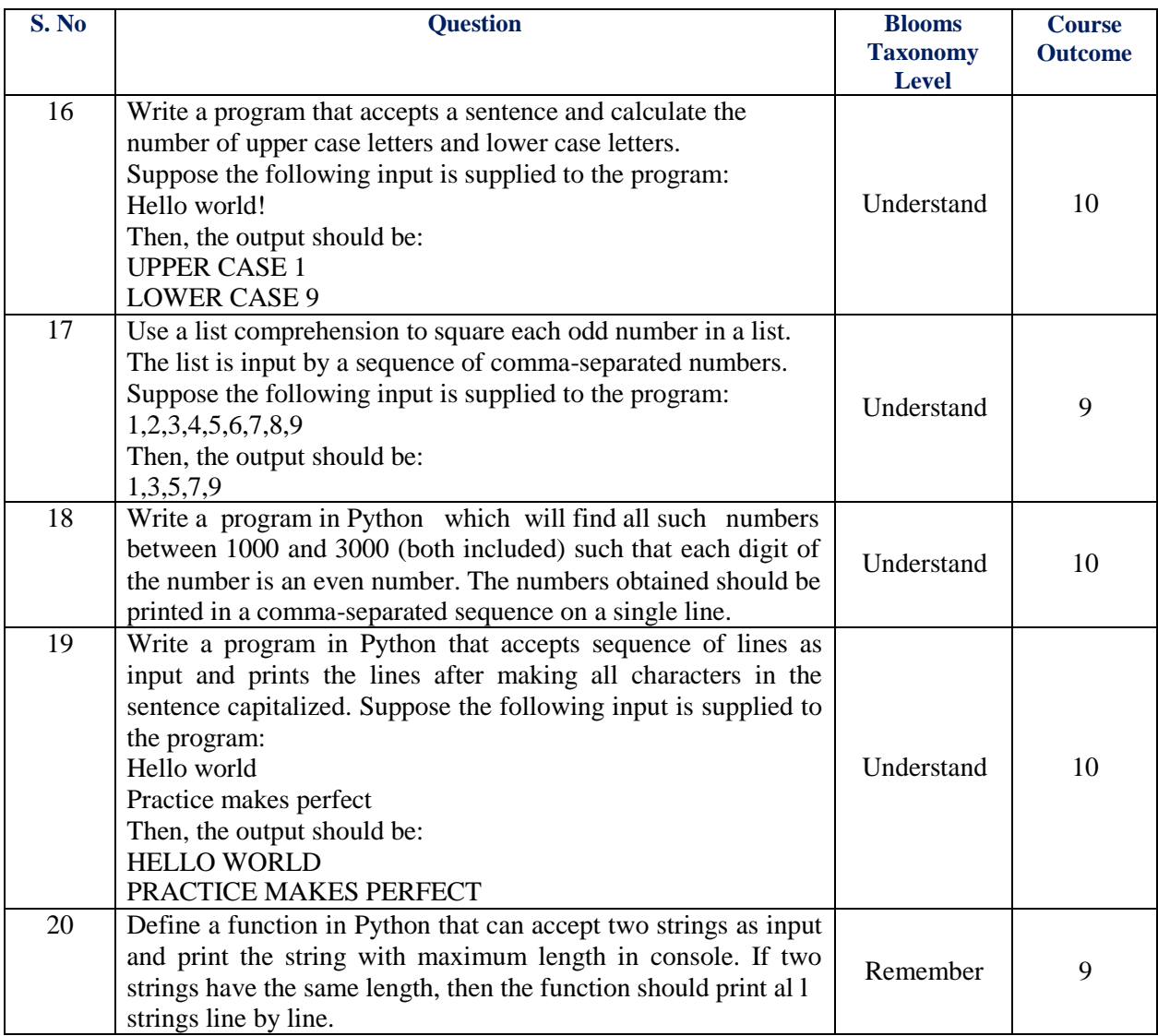

**Prepared by: Y Harika Devi, Assistant Professor, CSE**

**HOD-CSE**